## **Liste des Tables**

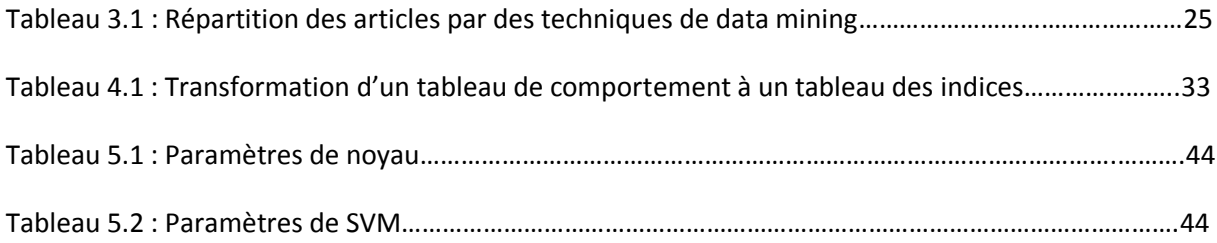